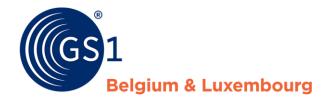

## How do I improve my product sheets?

Supplier Report - My Product Manager

February 2022

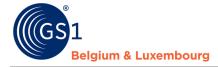

### **Document Summary**

| Document Item        | Current Value                                                 |
|----------------------|---------------------------------------------------------------|
| Document Name        | How do I improve my product sheets?                           |
| Document Date        | February 2022                                                 |
| Document Version     | 4.0                                                           |
| Document Issue       | 1                                                             |
| Document Status      | Final                                                         |
| Document Description | Manual describing how to improve product sheets in My Product |
|                      | Manager based on the data quality report.                     |

## Contributors

| Name              | Organisation             |  |
|-------------------|--------------------------|--|
| Melissa Denteneer | GS1 Belgium & Luxembourg |  |
| Kevin Likaj       | GS1 Belgium & Luxembourg |  |
| Sarah Mercier     | GS1 Belgium & Luxembourg |  |
| Scotty Day        | GS1 Belgium & Luxembourg |  |
| Sarah Lard        | GS1 Belgium & Luxembourg |  |

## Log of Changes

| Release | Date of Change   | Changed By        | Summary of Change                       |
|---------|------------------|-------------------|-----------------------------------------|
| 1       | 29 april 2020    | Melissa Denteneer | Creation document                       |
| 2       | 26 june 2020     | Melissa Denteneer | Updating document                       |
| 3       | 09 october 2020  | Sarah Mercier     | Update chapter 1, step 1                |
| 4       | 07 february 2022 | Scotty Day        | Add information about simulation report |
|         |                  | Sarah Lard        | Add information about DIY, Garden & Pet |

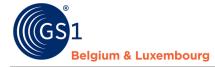

#### **Disclaimer**

GS1, under its IP Policy, seeks to avoid uncertainty regarding intellectual property claims by requiring the participants in the Work Group that developed this manual to agree to grant to GS1 members a royalty-free license or a RAND license to Necessary Claims, as that term is defined in the GS1 IP Policy. Furthermore, attention is drawn to the possibility that an implementation of one or more features of this Specification may be the subject of a patent or other intellectual property right that does not involve a Necessary Claim. Any such patent or other intellectual property right is not subject to the licensing obligations of GS1. Moreover, the agreement to grant licenses provided under the GS1 IP Policy does not include IP rights and any claims of third parties who were not participants in the Work Group.

Accordingly, GS1 recommends that any organization developing an implementation designed to be in conformance with this Specification should determine whether there are any patents that may encompass a specific implementation that the organization is developing in compliance with the Specification and whether a license under a patent or other intellectual property right is needed. Such a determination of a need for licensing should be made in view of the details of the specific system designed by the organization in consultation with their own patent counsel.

THIS DOCUMENT IS PROVIDED "AS IS" WITH NO WARRANTIES WHATSOEVER, INCLUDING ANY WARRANTY OF MERCHANTABILITY, NONINFRINGMENT, FITNESS FOR PARTICULAR PURPOSE, OR ANY WARRANTY OTHER WISE ARISING OUT OF THIS SPECIFICATION. GS1 disclaims all liability for any damages arising from use or misuse of this Standard, whether special, indirect, consequential, or compensatory damages, and including liability for infringement of any intellectual property rights, relating to use of information in or reliance upon this document.

GS1 retains the right to make changes to this document at any time, without notice. GS1 makes no warranty for the use of this document and assumes no responsibility for any errors which may appear in the document, nor does it make a commitment to update the information contained herein.

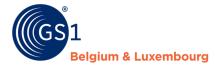

## Contents

| 1 | Но     | w do I improve my product sheets based on the quality report?4                          | ł |
|---|--------|-----------------------------------------------------------------------------------------|---|
|   | Step 1 | : Read the quality report                                                               | ţ |
|   | Α.     | Where to find my report?                                                                | ţ |
|   | в.     | Warning and errors                                                                      | 5 |
|   | C.     | Visualisation modes                                                                     | 5 |
|   | Step 2 | : Log in to the system where you manage the product information                         | 1 |
|   | Step 3 | : Modify your data We advise you to use the following method. Other possibilities exist | 1 |
|   | Step 4 | : Check that everything is correct                                                      | 3 |
| 2 | Sir    | nulation report new data models                                                         | ) |
|   | Step 1 | : Find the report                                                                       | ) |
|   | Step 2 | : interpret the impact of the new data model10                                          | ) |
|   | Step 3 | : Export GTINs overview and their error messages10                                      | ) |
| 3 | Fre    | equent error messages - Attribute Mapping - FMCG                                        | 2 |
| 4 | Fr€    | equent error messages – Attribute Mapping – DIY, Garden & Pet14                         | ŀ |

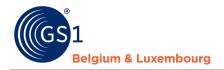

# 1 How do I improve my product sheets based on the quality report?

#### Step 1: Read the quality report

A. <u>Where to find my report?</u>

When logging into the My Product Manager application, you will have access to the **data quality report**. This tool performs checks on the input of your product information, and whether it corresponds to the current **validation** (*warnings* and *errors*) from the data model.

This report can be found for your GLN in the tab "My reports".

#### Dashboard My Products My Brands My Publications My Reports

When you open this tab, you will see an overview of all GTINs, and the possible warnings and errors linked to them. You will also see your **score**.

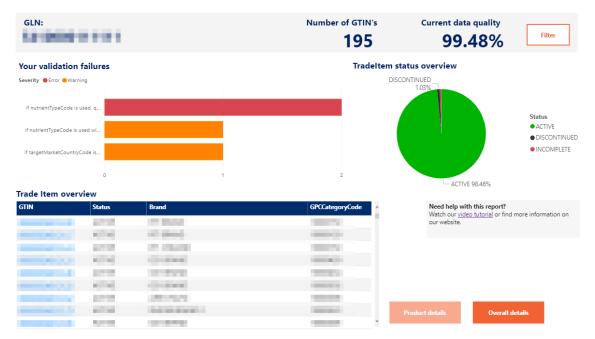

In this demo <u>video</u>, you will be explained step by step how to view your report, and how to make changes to My Product Manager.

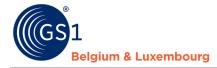

#### B. <u>Warning and errors</u>

The data quality report also distinguishes between warnings and errors

## Your validation failures

Severity 

Error
Warning

Products with **blocking** errors are not visible to data customers. It is therefore imperative that these product data sheets are corrected or supplemented.

The products with warnings, which are **not blocking**, are visible to data recipients. However, the product information does not comply with the sector agreements laid down in the data model and the associated validation rules.

We recommend resolving both the blocking (error) and the non-blocking (warning) error messages. In this way, the data quality will improve and both the data receivers and the end consumers will receive complete and correct product information. **Please also bear in mind that some current warnings will also become errors in the future in order to continue to improve data quality.** 

C. Visualisation modes

There are two modes of data visualisation: 'Product details' or 'overall details'

**Overall details** 

The 'Product details' mode allows you to select your products from the 'Trade Item Overview' list and view their status and any error or warning by product.

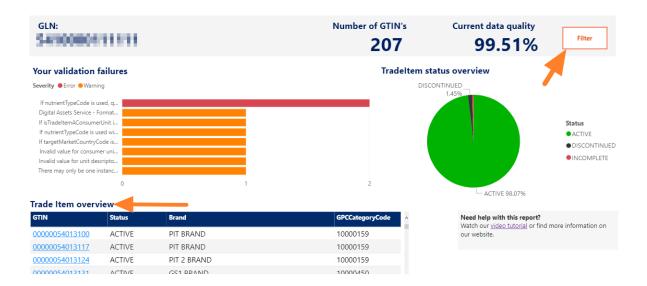

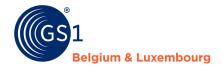

Once you have selected your item, you can view the product details on the general dashboard or activate the **'Single product details'** mode to display the detail sheet for the selected GTIN.

| GLN:                 | 191919    |                           | Number of GTI                                    | rs c            | urrent data quality 99.48%                                                                              | Filter              |
|----------------------|-----------|---------------------------|--------------------------------------------------|-----------------|----------------------------------------------------------------------------------------------------|---------------------|
| Your validation      | failures  |                           | Trac                                             | leitem status o |                                                                                                    | Status<br>ACTIVE    |
| rade Item over<br>আম | Status    | Brand                     | GPCCategoryCode                                  |                 | ACTIVE 100%<br>Need help with this report?<br>Watch our <u>video tutorial</u> or find r<br>our website. | more information on |
|                      |           |                           |                                                  |                 |                                                                                                    |                     |
|                      |           |                           |                                                  | Single prod     | uct details Overall de                                                                                  | talk                |
| GTIN                 | 101 S 100 | STATUS<br>ACTIVE          |                                                  |                 | E                                                                                                    | Back to the overv   |
| Brand                |           | 0000159<br>PCCategoryCode | 13/08/2020 19:05:21<br>Timestamp_LastUpdated_CET |                 | S                                                                                                    | how in My Product N |

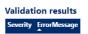

Regarding the 'Overall details' mode, it allows you to consult your errors or warnings in the form of a

list. To extract the list in Excel format, please click on the **birthered**-icon in the top right corner of the list. Then select **'Export data'**.

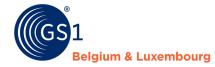

| Please find below a complete list of your products with their<br>respective validation issues.<br>(1 line per Error/Warning )<br>You can export this list in .xlsx format. |              |             |                 |                         | Search on GTIN Search Select all Select all | Product status            |         | Warnings vs. errors (Blank) Error Warning |                          |  |
|----------------------------------------------------------------------------------------------------|--------------|-------------|-----------------|-------------------------|----------------------------------------------------------------------------------------------------|---------------------------|---------|-------------------------------------------|--------------------------|--|
| GTIN                                                                                                    | Status       | Brand       | IsAConsumerUnit | InformationProviderCode | InformationProvider                                                                                                    | Timestamp_LastUpdated_CET | Seventy | <b>E</b> m 💽                              | ∑ EZ •                   |  |
| 5410000001160                                                                                                    | ACTIVE.      | SMOKE 27/04 | True            | 5410000111111           | OST BELOWIN SUPPLIES.                                                                                                    | 30/06/2020 15:52:36       | Warning | Ifr 🕞<br>2 c                              | Show as a table          |  |
| 05410000001160                                                                                                    | ACTIVE       | 5M04227/04  | True            | 5410000111111           | CS1 BELSIUM SUPPLIER                                                                                                    | 30/06/2020 15:52:36       | Warning | lft ⊡0                                    | Spotlight                |  |
| Did topper percent                                                                                                    | ACTIVE       | G111        | True            | 5410000500010           | 1557 ACCOUNT SENDING FROM (COSH                                                                                                    | 11/09/2020 14:58:47       | Warning | Dic                                       | Sort descending          |  |
| 5410856197971                                                                                                    | ACTIVE       | 051         | True            | 5410880880810           | TEST ACCOUNT SENDING FROM GOSN                                                                                                    | 11/09/2020 14:58:47       | Warning | lf i: ↓ Ź                                 | Sort ascending           |  |
| 05410856197971                                                                                                    | ACTIVE       | 051         | True            | 5410000000010           | TEST ACCOUNT SENDING FROM GOSN                                                                                                    | 11/09/2020 14:58:47       | Warning | The                                       | Sort by                  |  |
| 987486827122648                                                                                                    | DISCONTINUED | T107-001    | True            | 5410000123489           | OST TEST DATA SUPPLIER                                                                                                    | 15/09/2020 21:00:01       | Warning | Inv                                       | Sort by                  |  |
| 98768432112548                                                                                                    | DISCOMPANED  | TEST (851   | True            | 5410000123459           | GS1 TEST DATA SUPPLIER                                                                                                    | 15/09/2020 21:00:01       | Warning | Invalid                                   | /alue for unit descripto |  |

Products with **blocking** errors are not visible to data customers. It is therefore imperative that these product data sheets are corrected or supplemented.

The products with warnings, which are **not blocking**, are visible to data recipients. However, the product information does not comply with the sector agreements laid down in the data model and the associated validation rules.

We recommend resolving both the blocking (error) and the non-blocking (warning) error messages. In this way, the data quality will improve and both the data receivers and the end consumers will receive complete and correct product information. **Please also bear in mind that some current warnings will also become errors in the future in order to continue to improve data quality.** 

#### Step 2: Log in to the system where you manage the product information

- If you are using the web interface of 'My Product Manager', please log in here: <u>https://myproducts.gs1belu.org</u> or directly click on the GTIN in the 'Trade Item Overview' to go to the productsheet.
- If you use the datapool via an M2M connection (machine-to-machine), you log in to your internal system where the product information is managed.
- If you are using another GDSN datapool, please log in to the system provided by that datapool.

#### Step 3: Modify your data

#### We advise you to use the following method. Other possibilities exist.

- Open the tab "My reports",
- Check the indicated error messages,
- Correct each attribute for which an error message is described in the report, or complete the
  necessary information. The above-mentioned demonstration <u>video</u> shows how to do this in the
  report,
- Save your changes

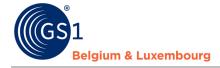

Follow the same steps for each error message and/or product.

#### **Step 4: Check that everything is correct**

The overview of the quality of your data is "in real time". This means that if you have made the requested changes to a product sheet for which an error message has appeared, you can check immediately afterwards whether the error message still appears in your report. If the error message no longer appears, then you have set everything correctly. If there are still error messages, it means there are still adjustments to be made.

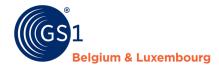

## **2** Simulation report new data models

The data model of the sectors is updated four times a year. Why these updates? To monitor the constant evolution of the market and to implement this in our data model.

The full release notes and the data models can always be consulted on our website:

- <u>FMCG & Foodservice</u>
- Doe-het-zelf, Tuin & Dier

To prevent product sheets from being "incomplete" on the day of the change (update data model), a simulation of the impact is performed some time in advance. This to give you the opportunity to adjust the product sheets in advance. This prevents that data customers are not able to see the product sheets, but also prevents you from having to update many product sheets in a hurry.

You will therefore receive an email for every change to the data model. With the information when these upgrades will take place and when the simulation report will be available.

Attention!: The simulation report is a snapshot. So, if you make changes to your product sheets and want to check the changes, you will not be able to check this with the simulation report!

#### Step 1: Find the report

Click on "My Reports".

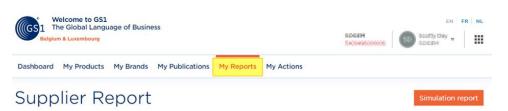

Once clicked on "My Reports", you will see "Simulation Report" at the top right. To proceed to the report, simply click on it.

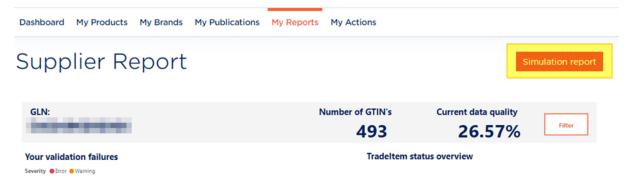

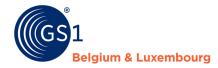

#### Step 2: interpret the impact of the new data model

On the overview, you can see the impact that the new data model will have on your product sheets. Example: at "Current data model" we see that 26.71% of the current products are currently "active" and 73.29% are "Incomplete". After applying the new data model, we now look at "New Model" and we see that the "Active" products fall to 12.18% and the products that are "incomplete" rise to 87.82% (See next image).

With "Data Quality % Change" we get a faster picture of the impact of the new data model on your products sheets. In this example, the Impact is -14.53%. "Data Quality % Change" can be found at the bottom left of the following image.

## Simulation Report

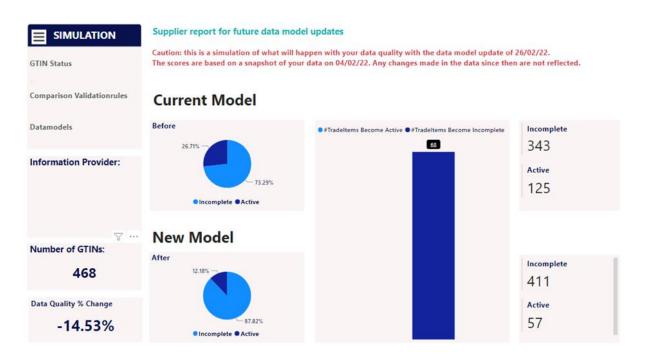

#### Step 3: Export GTINs overview and their error messages

If you click on "Comparison validation rules" you will get an overview of:

- All GTINs in your profile
- Whether or not they are impacted by the new data model
- Which error messages you have per GTIN according to the new data model

| GTIN Status                |               | well updates<br>happen with your data quality with the data model update of<br>our data on 04/02/22. Any changes made in the data since ther |                   |
|----------------------------|---------------|----------------------------------------------------------------------------------------------------|-------------------|
| Comparison Validationrules | Current Model |                                                                                                    |                   |
| Datamodels                 | Before 26.71% | ● #Tradeltems Become Active ● #Tradeltems Become Incomplete                                                                                  | Incomplete<br>343 |

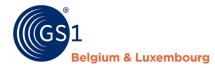

In this report you can use different filters to find the products that have an impact or no impact, due to the change to the new data model.

If you go through this report, you will see that the products in the last 3 columns are colored when a product sheet is changed from "Active" to "Incomplete".

You can also export these fields in an Excel file, in the following way: right above the report, click on the "…" and then "Export Data". If the "…" are not present, place your cursor in the frame of the report. These will then appear.

## Simulation Report

| ♠            |                    |                   |               | GTI                          | N Filters          | Validat   | tion Filters     |                           |                                             |                                    |          |
|--------------|--------------------|-------------------|---------------|------------------------------|--------------------|-----------|------------------|---------------------------|---------------------------------------------|------------------------------------|----------|
| ••           |                    |                   |               | GT                           | IN                 | Error N   | lessage          | Severity                  |                                             | ValidationRule                     | Code     |
|              |                    |                   |               | All                          | $\sim$             | All       |                  | All                       | $\sim$                                      | All                                | ~        |
| _            |                    |                   |               |                              |                    | Rule Pa   | assed Before?    | Rule Pas                  | sed After?                                  |                                    |          |
| 前目           | Ħ                  |                   |               |                              |                    | All       |                  | <ul> <li>✓ All</li> </ul> | $\sim$                                      |                                    | -        |
|              | dation Failures pe | r GTIN Before (   | ValidationPul | leCodeBefore) an             | d After (Validatio | nPuleCode | After)           |                           |                                             |                                    | 7 E      |
|              |                    |                   |               | ValidationRuleCode<br>Before |                    |           | RulePassedBefore | RulePassedAfter           | ErrorMessage                                |                                    | Severity |
| LOWHOUD      | BOOM .             | INFORMETHOR:      | False         | PASSED                       | VR_DIY_15982       | Yes       | Yes              | No                        | If Material equals t<br>mark indicator is m |                                    | Error    |
| LOLINGCOM    | 100M               | INFORMETHOR:      | False         | PASSED                       | VR_DIY_16064       | Yes       | Yes              | No                        | If PEFC mark indica<br>then PEFC code is n  | tor equals to 'TRUE,<br>mandatory. | Error    |
| Compliance   | 00080              | 15,210,220 (1002) | False         | VR_DANGEROUS_G<br>OODS_0094  | PASSED             | Yes       | No               | Yes                       |                                             |                                    |          |
| 100-00-00-00 | 30084              | 104044001000      | False         | VR_DIY_15563                 | PASSED             | Yes       | No               | Yes                       |                                             |                                    |          |
| LOUMODIO     | EDOBM              | Inglogies works   | False         | PASSED                       | VR_DIY_15982       | Yes       | Yes              | No                        | If Material equals t<br>mark indicator is m |                                    | Error    |
| Collegionies | 00084              | 10.004030-0076    | False         | PASSED                       | VR_DIY_16064       | Yes       | Yes              | No                        | If PEFC mark indica                         | tor equals to 'TRUE,               | Error    |

Following pop-up window will then appear, make your choices and click on "Export".

#### Which data do you want to export?

X

Export your data in the format that suits your needs. If you have a lot of data, the number of rows you export might be limited depending on the file type you select. <u>Learn more</u>

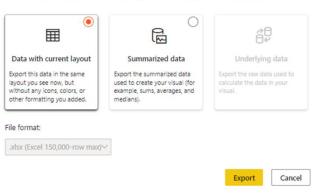

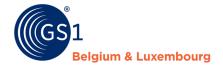

## **3 Frequent error messages - Attribute Mapping - FMCG**

Below you will find the most common **validation problems** and the explanation on which data you need to change, and which attribute applies in My Product Manager. The generic GDSN attributes for M2M (machine-to-machine) users are also listed.

| Error message                                   | Solution                       | Attribute in My                  | Generic GDSN           |  |
|-------------------------------------------------|--------------------------------|----------------------------------|------------------------|--|
|                                                 |                                | Product Manager                  | attribute              |  |
| gpcCategoryCode <u>:</u>                        | Choose a Brick-code            | Product classification           | gpcCategoryCode        |  |
|                                                 | from the <u>Global Product</u> | code                             |                        |  |
| Townson and Code The sumbary barries have       | Classification code list.      |                                  |                        |  |
| Temporary gpcCode: The number you have used     |                                |                                  |                        |  |
| (99999999) is not a correct classification code |                                |                                  |                        |  |
| and can only be used for a limited time. Please |                                |                                  |                        |  |
| use an appropriate GPC brick code.              |                                |                                  |                        |  |
| regulatedProductName <u>:</u>                   | For target market              | Regulated names                  | regulatedProductName   |  |
|                                                 | Belgium, fill in the legal     |                                  |                        |  |
| If targetMarketCountryCode is equal to '056'    | name at least in French        |                                  |                        |  |
| (Belgium) and gpcCategoryCode is in GPC         | and Dutch. For the             |                                  |                        |  |
| Segment '50000000' or the value                 | Luxembourg target              |                                  |                        |  |
| of gpcCategoryCode equals one of the values     | market, do this in French      |                                  |                        |  |
| 10000467, 10000468 or 10000651                  | and German.                    |                                  |                        |  |
| and isTradeItemAConsumerUnit is equal to        |                                |                                  |                        |  |
| 'TRUE', then regulatedProductName SHALL be      |                                |                                  |                        |  |
| used in NL and FR                               |                                |                                  |                        |  |
| If targetMarketCountryCode is equal to '442'    |                                |                                  |                        |  |
| (Luxemburg) and gpcCategoryCode is in GPC       |                                |                                  |                        |  |
| Segment '50000000' or the value                 |                                |                                  |                        |  |
|                                                 |                                |                                  |                        |  |
| of gpcCategoryCode equals one of the values     |                                |                                  |                        |  |
| <u>10000467, 10000468 or 10000651</u>           |                                |                                  |                        |  |
| and isTradeItemAConsumerUnit is equal to        |                                |                                  |                        |  |
| TRUE', then regulatedProductName SHALL be       |                                |                                  |                        |  |
| used in DE and FR                               |                                |                                  |                        |  |
| Contact information:                            |                                | Contact information              | contactTypeCode –      |  |
|                                                 | contact information, as        | – Contact Type =                 | contactName –          |  |
| contactTypeCode should be filled at least once  |                                | СХС                              | contactAddress         |  |
| and take the value 'CXC'.                       | packaging. Use the code        | <ul> <li>Contact Name</li> </ul> |                        |  |
|                                                 | схс                            | – Address                        |                        |  |
| netContent <u>:</u>                             | Entry of the net content,      | Net Content                      | netContent             |  |
|                                                 | as indicated on the            |                                  |                        |  |
| If isConsumerUnit equals to 'true', than the    | packaging, is mandatory.       |                                  |                        |  |
| quantity of the net content must be a positive  |                                |                                  |                        |  |
| value greater than zero and smaller than        |                                |                                  |                        |  |
| -                                               |                                |                                  |                        |  |
| <u>100000.</u>                                  |                                | T II                             |                        |  |
| is Allergen Relevant Data Provided <u>:</u>     | You should indicate that       | Is allergen relevant             | isAllergenRelevantData |  |
|                                                 | the allergen information       | data provided?                   | Provided               |  |
| if isTradeItemAConsumerUnit is true, and if GPC | is correct and has been        | True/False/None                  |                        |  |
| is Food/Beverage,                               | entered as indicated on        |                                  |                        |  |
| then isAllergenRelevantDataProvided must equal  | the packaging.                 |                                  |                        |  |
| true                                            |                                |                                  |                        |  |
|                                                 |                                |                                  |                        |  |
|                                                 |                                |                                  |                        |  |

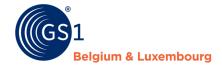

| referencedFiles[0].uri <u>:</u><br>Incorrect referencedFileTypeCode<br>isConsumerUnit <u>:</u>                                                                                                    | have an up-to-date link.<br>If the link is invalid, it<br>cannot be read by My<br>Product Manager.<br>A consumer unit cannot<br>be a GTIN-14. If the item                                                                                                    | Is it a consumer unit                                            | uniformResourceIdentif<br>ier<br>isTradeItemAConsumer<br>Unit |
|----------------------------------------------------------------------------------------------------|----------------------------------------------------------------------------------------------------|------------------------------------------------------------------|---------------------------------------------------------------|
| Invalid value for consumer unit flag. A trade<br>item with GTIN 14 is always a non-consumer<br>unit.                                                                                                    | is a carton, display or<br>pallet, it may not be<br>referred to as a<br>Consumer Unit.                                                                                                    | Draduck layel?                                                   | man an una mant Dura si si sa                                 |
| unitDescriptorCode <u>:</u><br>Invalid value for unit descriptor code. A trade<br>item with GTIN 14 only supports case, display or<br>pallet as unit descriptor code.                                                                                                    | GTIN-14. If the item is a                                                                                                    | Product level? =<br>Case, Display, Pack<br>or Inner Pack, pallet | measurementPrecision<br>Code                                  |
| nutrientHeaders[0].nutrientDetails[7].                                                                                                    | The unit of measurement                                                                                                    | Measurement                                                      | measurementPrecision                                          |
| measurementPrecisionCode SHALL equal                                                                                                    | of a nutritional value can<br>only be filled in with<br>'Approximately' or 'Less                                                                                                    |                                                                  | Code                                                          |
| 'APPROXIMATELY' or 'LESS THAN'.                                                                                                    | than'. Other values are<br>not allowed.                                                                                                    |                                                                  |                                                               |
| nutrientHeaders[0].nutrientDetails[7].                                                                                                    | When filling in the                                                                                                    | Quantities > Unit of                                             | quantityContained/@m                                          |
| measurementPrecisionCode:                                                                                                    | nutrient type code<br>'ENER-', please enter the<br>values KJO (KiloJoules)                                                                                                    | mesure = KJO + E14                                               | easurementUnitCode                                            |
| If nutrientTypeCode is used with the value<br>'ENER-' then (quantityContained SHALL be used<br>2 times, one with quantityContainedUoM = KJO<br>and one with quantityContainedUoM = E14) or<br>(there SHALL be 2 iterations<br>of nutrientDetail with nutrientTypeCode = ENER-<br>, one with quantityContainedUoM = KJO and one<br>with quantityContainedUoM = E14). We<br>recommend to enter the<br>2 quantityContained values at the same 'ENER-'<br>value, instead of entering the 'ENER-' value<br>twice. By May 2021 all data will be migrated to<br>only support the first way of working.<br>referencedFiles[0].fileName: | and KCAL (E14). We<br>recommend filling in the<br>two values (KJO and<br>KCAL) in one 'ENER-'<br>value, and not entering<br>the value 'ENER-' twice.<br>From May 2021, all<br>product data will be<br>migrated, to support only<br>the first way of working. | Referenced Files                                                 | fileName                                                      |
| referencedFiles[U].fileName <u>:</u><br>referencedFileName must have a length between                                                                                                    | please limit it to 70<br>characters. <sup>2</sup>                                                                                                    | Referenced Flies                                                 | mendme                                                        |
| <u>1 and 70</u>                                                                                                    |                                                                                                    |                                                                  |                                                               |

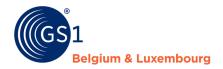

## **4** Frequent error messages – Attribute Mapping – DIY,

## Garden & Pet

Here you will find the most common validation problems for the do-it-yourself, garden & pet sector. We explain which data you have to change, and which attribute is applicable in My Product Manager. The generic GDSN attribute for M2M (machine-to-machine) users is also listed.

| Error message                                                           | Solution?                                                                                                    | Attribute in My Product<br>Manager        | Generic GDSN attribute |
|-------------------------------------------------------------------------|----------------------------------------------------------------------------------------------------|-------------------------------------------|------------------------|
| Invalid value for "Material"                                            | Only the main materials can be<br>specified in the "Material"<br>attribute, such as "metal or<br>plastic". More detailed values can<br>be entered under the attribute<br>"Material (detail)"                                                                                           | 4.012 Material<br>8.299 Material (detail) | propertyCode           |
|                                                                         | Remove the invalid value and<br>replace it with a valid value from<br>the code list. If you wish to<br>provide more details, the second<br>attribute "Material (detail)" can<br>also be filled.                                                                                        |                                           |                        |
| For this entered gpcCategoryCode, it's required to enter "Suitable for" | The attribute "Suitable for" is a<br>code list where you indicate what<br>the product is suitable for. You<br>have to choose a correct value<br>from the code list. The attribute<br>is repeatable and has been made<br>mandatory for a number of GPC<br>bricks within the data model. | 6.490 Suitable for                        | propertyCode           |
|                                                                         | Fill in the attribute with a valid value from the code list.                                                                                                    |                                           |                        |
| PackagingTypeCode must not be empty                                     | The "Packaging type code"<br>attribute is mandatory for all<br>products. Choose the correct<br>code from the code list.                                                                                                    | 0.111 Packaging Type Code                 | packagingTypeCode      |

Questions? Contact the helpdesk of your sector via <u>fmcg-foodservice@gs1belu.org</u> or <u>diy@gs1belu.org</u> or by phone +322 229 18 88